#### **ACH5531 Introdução à Computação** *Expressões Regulares*

Prof. Dr. Grzegorz Kowal [grzegorz.kowal@usp.br](mailto:grzegorz.kowal@usp.br) <https://sites.google.com/usp.br/ach5531>

 $1^\circ$  sem 2019 – sexta-feira, 14h00-15h45 – CB, Bloco 3, 2 $^\circ$  andar, Lab. 6

**Expressões regulares** (*regex*, *regexp*) é uma técnica para procurar, de forma bem específica, um texto abrangente. Em prática, é uma sequência de caracteres que define um padrão de pesquisa, principalmente para encontrar padrões em um texto, ou detectar uma sequência de caracteres, ou seja, como operações de "localizar e substituir".

A expressão regular relaciona todas as ocorrências (**matches**) de um padrão (**pattern**) em um trecho de texto (**subject**).

O exemplo mais simples possível de uma expressão regular seria a busca pelo "termo exato". Imagine que queremos procurar a palavra "*exemplo"* dentro da frase "*O seguinte exemplo mostra como usar expressões.*".

O assunto (**subject**) é "*O seguinte exemplo mostra como usar expressões.*" e a **expressão regular** é "*exemplo*", logo o resultado seria:

*Expressão regular*: /**exemplo**/

*Texto*: O seguinte **exemplo** mostra como usar expressões.

Outro exemplo, é a expressão regular ca.a. O sinal "." (ponto) é um metacaractere que representa qualquer coisa, ou melhor, qualquer caractere. Veja os resultados (matches) da expressão abaixo:

*Expressão regular:* /**ca.a**/

*Texto:* casa, castanha, carpinteiro, cana de açúcar, cama, casar, cavalo

A expressão /e.tendido/ pode representar: estendido, extendido, entendido, e1tendido, etc.

Para especificar quais exatamente caracteres podem ocorrer usamos **colchetes []**:

*/e[ns]tendido/* → estendido e entendido

*/[Tt]eclado/* → Teclado e teclado

 $\frac{d}{d}$  *digito[0-9]* $\rightarrow$  digito0, digito1, digito2, digito23, etc.

 $\sqrt{bal[a-z]/} \rightarrow$  bala, balb, balc, bale, balz, etc.

Quando queremos excluir alguns caracteres da lista podemos usar lista negada dentro dos colchetes **[^]**. Por exemplo, **[^a-c]** é equivalente **[d-z]** ou **[^0-9]** significa qualquer caractere menos os números.

O quantificador opcional "**?**" indica que pode ter ou não a ocorrência da entidade anterior, pois ele a repete 0 ou 1 vez.

A expressão /fala[r!]?/ corresponde palavras: fala, fala! e falar.

O asterisco "**\***" repete em qualquer quantidade.

A expressão /6\*0/ corresponde 0, 60, 660, 6660, 6666666666660, etc.

O mais "**+**" tem funcionamento idêntico ao do asterisco, a única diferença é que o mais não é opcional, então a entidade anterior deve ocorrer pelo menos uma vez, e pode ter várias.

O quantificador chaves "**{}**" funciona como uma repetição mais controlada, onde **{n,m}** significa de **n** até **m** vezes.

A expressão /n{1,4}/ corresponde "n", "nn", "nnn" e "nnnn" (exatamente isso; nem mais, nem menos).

O metacaractere circunflexo "**^**" marca o começo de uma linha, serve para procurar no começo da linha.

A expressão /^[0-9]/ corresponde qualquer linha que começa com número.

Analogicamente, o metacaractere cifrão "**\$**" marca o fim de uma linha e só é válido no final de uma expressão regular.

A expressão /[0-9]\$/ corresponde qualquer linha que termina com número.

O metacaractere "ou" **|** serve para os casos em que temos mais de uma alternativa possível.

A expressão regular boa-tarde|boa-noite casa com a duas opções.

Para agrupar usamos parênteses **()**. O exemplo da linha anterior pode ser escrito como boa-(tarde|noite), que corresponde boa-tarde e boa-noite.

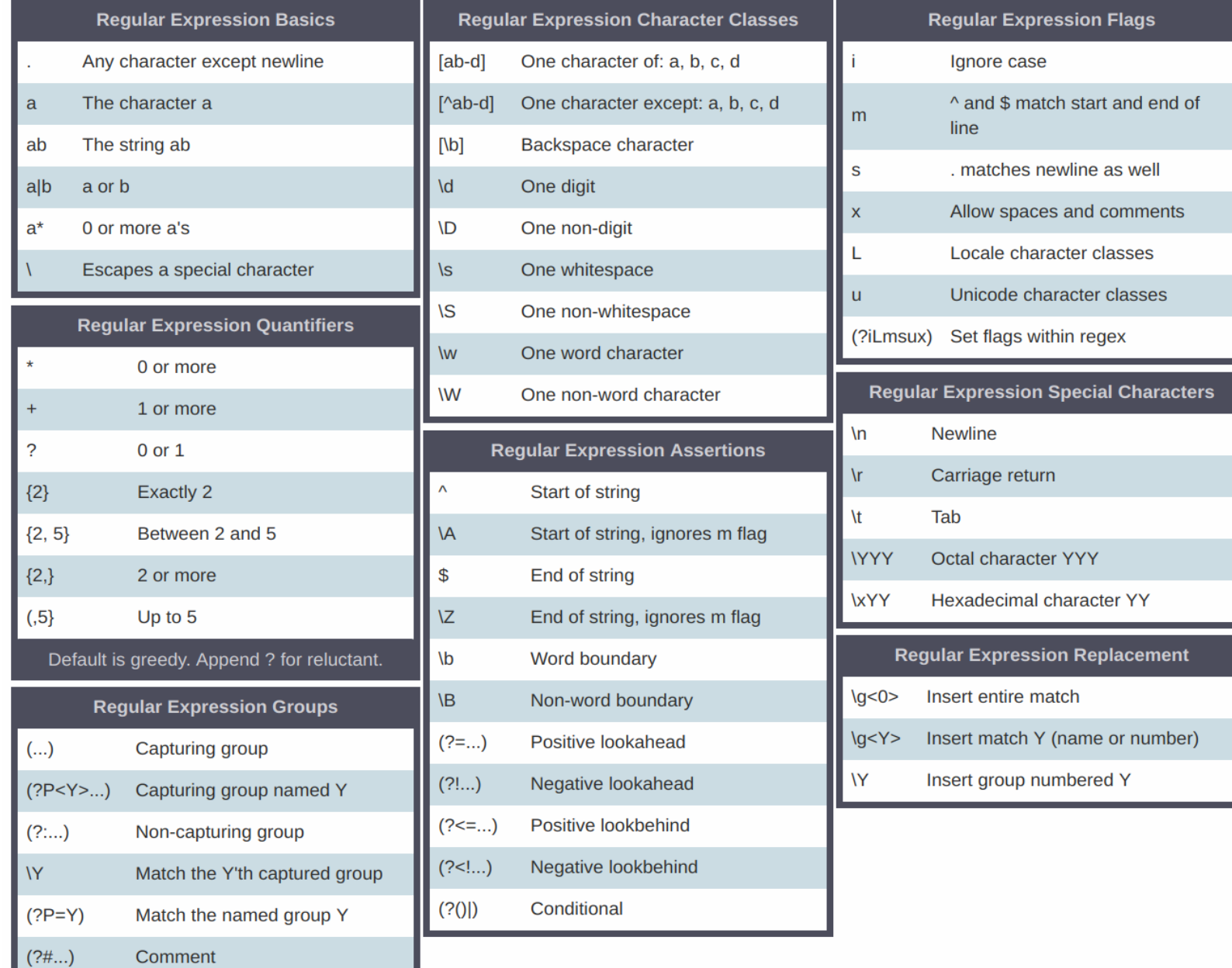

# Como usar Expressões Regulares?

Para usar expressões regulares no Python, precisamos primeiro importar a biblioteca **re**.

import re

Os usos mais comuns são:

- buscar um padrão de texto (funções search() e match())
- achar todas as ocorrências de um padrão (função findall())
- quebrar um texto em subtextos (função split())
- substituir parte de um texto (função sub())

## Função re.match()

Esse método encontra equivalência se ela ocorrer no início do texto.

re.match('expressão', 'texto que será procurado')

Por exemplo, chamar match() no texto "Meu nome é Pedro" e buscar por um padrão "Meu" vai retornar uma equivalência. Contudo, se buscarmos por "Pedro", por exemplo, não encontrará um padrão equivalente.

```
Exemplo 1: import re
             texto = "Meu nome é Pedro"
             resultado = re.match(r'Meu', texto)
             print(resultado)
             # <_sre.SRE_Match object; span=(0, 3), match='Meu'>
             print(resultado.group(0))
             # Meu
```
Observação: O prefixo *r* antes da expressão regular evita o préprocessamento da expressão regular pela linguagem. Colocamos o modificador *r* (do inglês "raw", crú) imediatamente antes das aspas, assim: (r'\bdia\b'). Nem sempre é preciso a presença do prefixo.

### Função re.search()

É similar a match() mas não nos restringe a encontrar equivalência apenas no começo do texto que será procurado. Diferente de métodos anteriores, aqui a busca pelo padrão "Pedro" irá retornar resultado positivo.

re.search('expressão', 'texto que será procurado')

*Exemplo 2:* import re texto = "Meu nome é Pedro. Pedro é Piotr em Polonês." resultado = re.search(r'Pedro', texto) print(resultado) # <\_sre.SRE\_Match object; span=(11, 16), match='Pedro'> print(resultado.start(), resultado.end()) # 11 16

Aqui podemos ver que o método **search**() consegue encontrar um padrão em qualquer posição do texto mas que somente retorna a primeira ocorrência do padrão de busca. Usando métodos **start()** e **end()** podemos encontrar a posição do começo e fim da ocorrência.

# Função re.findall()

É útil obter uma lista de todos os padrões encontrados. Não há restrições em buscar do começo ou do fim. Se usarmos o método **findall()** para buscar por "Pedro" num dado texto, irá retornar todas ocorrências de expressão procurada. Quando efetuar buscas num texto, é recomendado usar sempre **re.findall()**, funciona como ambas **re.search()** e **re.match()**.

re.findall('expressão', 'texto que será procurado')

*Exemplo 3:* import re texto = "Meu nome é Pedro. Pedro é Piotr em Polonês." resultado = re.findall(r'Pedro', texto) print(resultado) # ['Pedro', 'Pedro'] for m in re.finditer(r'Pedro', texto): print(m.start(), m.end())

Assim podemos encontrar o número de ocorrências de uma expressão regular, calculando o número de elementos na lista usando função **len()**.

Usando **re.finditer()** em vez de **re.findall()** podemos usar **start()** e **end()** para encontrar a posição de cada ocorrência.

### Função re.split()

Este método ajuda a dividir a string pela ocorrências do padrão dado, parecido com a função **split()** já conhecida, mas mais podero.

re.split('expressão', 'texto que será procurado')

```
Exemplo 4: import re
            texto = "Meu nome é Pedro."
            resultado = re.split(r'e', texto)
            print(resultado)
            # ['M', 'u nom', ' é P', 'dro.']
```
Acima, dividimos nosso texto "Meu nome é Pedro" por "e". O método split() tem um argumento chamado "maxsplit". Seu valor padrão é zero. Nesse caso, faz o máximo de divisões possíveis.

### Função re.sub()

Às vezes é útil buscar um padrão de texto e substituí-lo por uma novo sub-texto. Se o padrão não for encontrado, o texto original é retornado sem mudanças.

re.sub('expressão', 'texto a ser inserido', 'texto')

*Exemplo 5:* import re texto = "Meu nome é Pedro." resultado = re.sub(r'Pedro', r'Thiago', texto) print(resultado) # Meu nome é Thiago.

## Função re.compile()

Se as expressões regulares são constantes e vão ser usadas muitas vezes, vale a pena construir um objeto expressão regular invocando a função **re.compile()**. O objeto devolvido tem métodos que correspondem às funções de mesmo nome.

re.compile('expressão')

*Exemplo 6:* import re texto = "Meu nome é Pedro." er = re.compile(r'Pedro') resultado =  $er.sub(r'Thiago', texto)$ </u> print(resultado) # Meu nome é Thiago. texto = "Pedro é meu amigo." resultado =  $er.sub(r'Thiago', texto)$ </u> print(resultado) # Thiago é meu amigo.

#### *Exemplo 7*

Solicite o usuário fornecer o endereço e-mail dele, verifique se o endereço fornecido está no formato correto, ou seja, o usuário começa com uma letra e o endereço possui símbolo '@', e imprime separadamente o usuário e domínio processando o e-mail fornecido.

```
import re
while True:
   email = input("Forneça seu endereço e-mail: ")
  if re.search(r'@', email) == None:
     print("Formato de endereço incorreto!")
   else:
    usuario = re.search(r'^\prime\Gamma(A-Za-z]+'), email)
    dominio = re.search(r'@[A-Za-z.]+', email)
     print("Usúario: ", usuario.group())
     print("Domínio: ", dominio.group())
     break
```
#### *Exemplo 8*

Cria uma variável de texto com seu nome completo e dos dois colegas do seu lado separando os nomes com vírgula. Por exemplo:

nomes = "Grzegorz Kowal, Lucas Aguiar de Moura, Pedro Paulo Diniz Lucinda"

Use re.split() para criar uma lista de nomes e imprime cada nome em formato "Sobrenome, Iniciais de primeiros nomes" usando expressões regulares. É suficiente usar funções **re.search()** e **re.findall()**.

```
import re
nomes = "Grzegorz Kowal, Lucas Aguiar de Moura, Pedro Paulo Diniz Lucinda"
lista nomes = re.split(r', ', nomes)
for nome in lista nomes:
  lnome = re.search(r'(de) * [A-Za-z]+$', nome)
  inome = re.findall(r'[A-Z]+', nome)rnome = lnome[0] + ', '
  for i in inome[0:-1]:
    rnome = rnome + i + '. '
   print(nome, ':', rnome)
```
#### *Exemplo 9*

Usando a sequência DNA do exercício 13 no arquivo 'dna.dat', escreva um programa que acha todas as ocorrências de sequencias 'CAA', 'CCA', 'CGA', 'CTA' usando expressões regulares. Use **re.finditer()** para achar a posição de cada ocorrência.

```
import re
f = open("dna.dat")dna = f.read()f.close()
for m in re.finditer(r'C.A', dna):
   print("%s: %d - %d" % (m.group(), m.start(), m.end()))
```